## smartbi v3升级到v6版本的注意事项

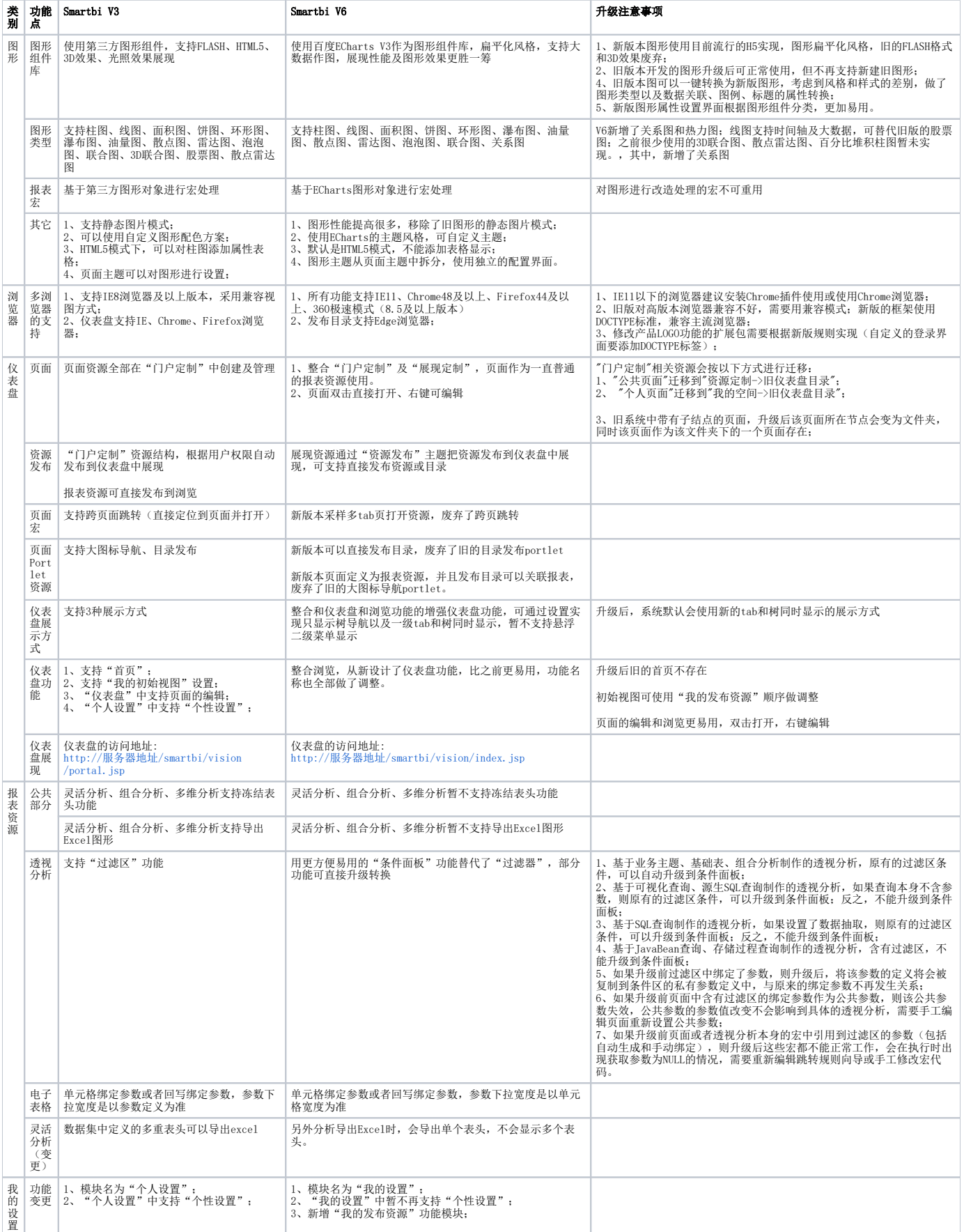

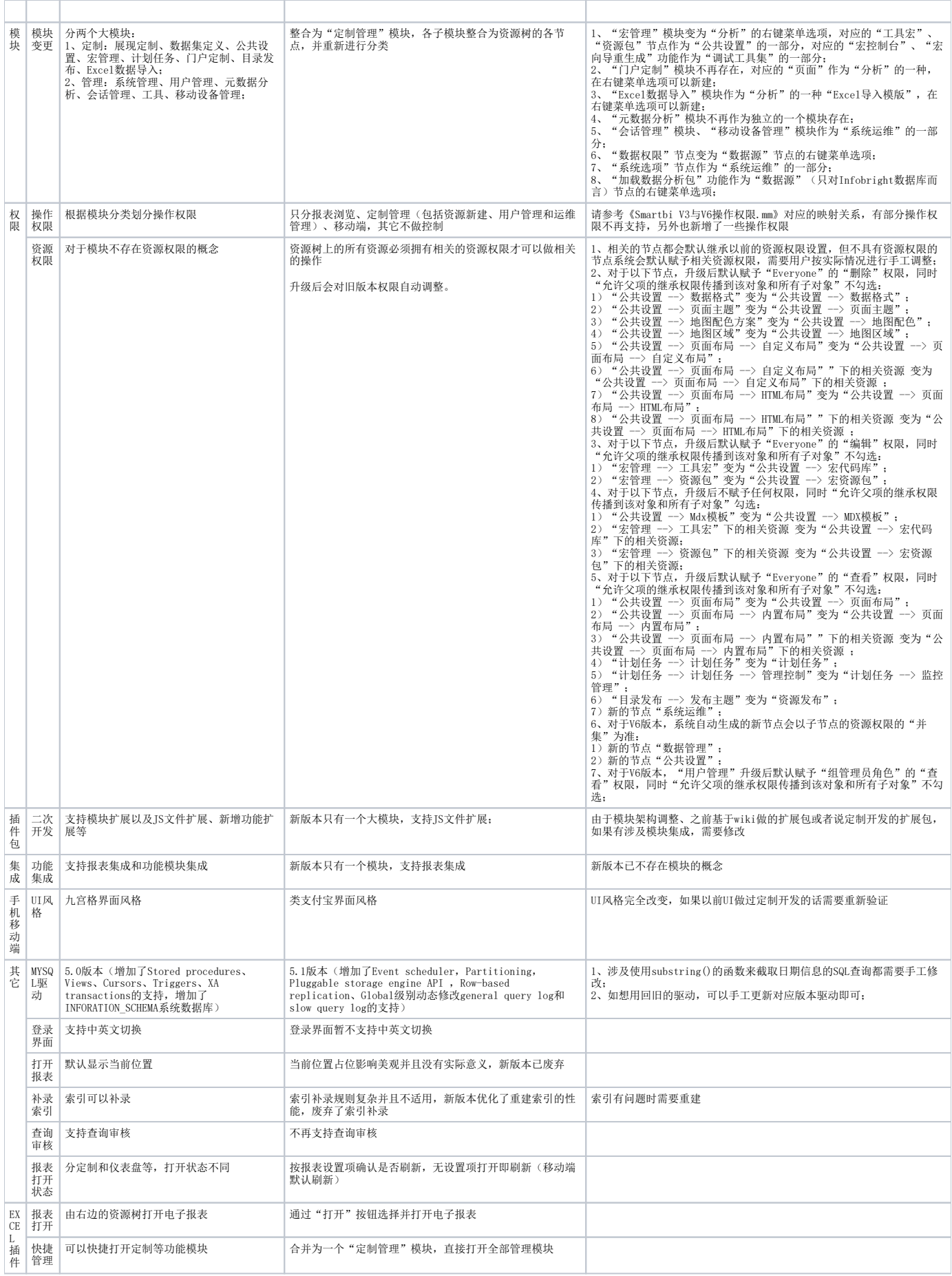